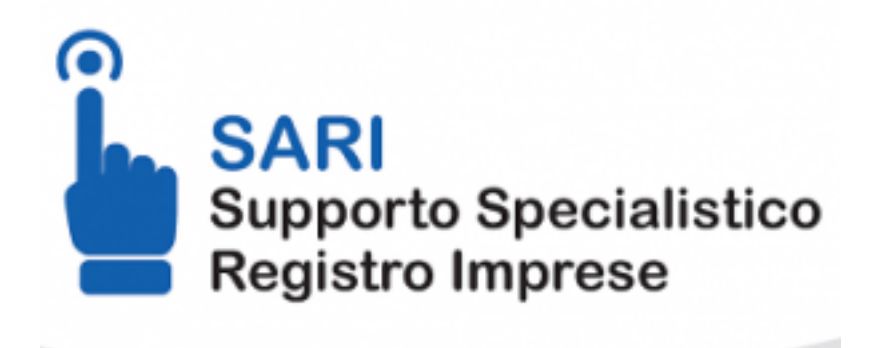

 Lunedì 27 Marzo 2023 [Servizi camerali](https://www.sa.camcom.it/notizie/%3Ffield_notizia_categoria_tid%3D201) [1]

**SALERNO** 

# **Supporto specialistico Registro Imprese Salerno**

Dal **28 marzo 2023** è disponibile il nuovo strumento di consultazione e informazione online per gli adempimenti nei confronti del Registro imprese denominato SARI - Supporto Specialistico Registro Imprese disponibile al seguente link:

# **<https://supportospecialisticori.infocamere.it/sariWeb/sa> [2]**

Si potrà accedere, gratuitamente e in autonomia anche da smartphone e tablet, a tutte le informazioni necessarie per la predisposizione delle pratiche telematiche tramite casella di ricerca guidate o di interagire direttamente **con**

**richieste di informazione e quesiti scritti** attraverso un web form alla voce **contatta**

# **l'assistenza**.

Tale sistema online comprende la Guida interattiva agli adempimenti societari completata da approfondimenti guidati per la compilazione delle pratiche e numerose schede dedicate agli ulteriori adempimenti per le attività economiche, le imprese individuali, le attività regolamentate, l'artigianato, le procedure concorsuali e il deposito bilanci.

Le schede con le informazioni utili sono facilmente consultabili tramite ricerca per parola chiave o navigando tra le categorie e inoltre si potranno leggere le notizie in evidenza o scaricare i modelli utili per le pratiche.

Cliccando sull'immagine seguente è possibile guardare il video-tutorial.

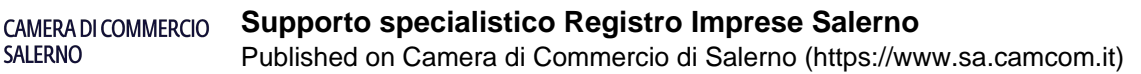

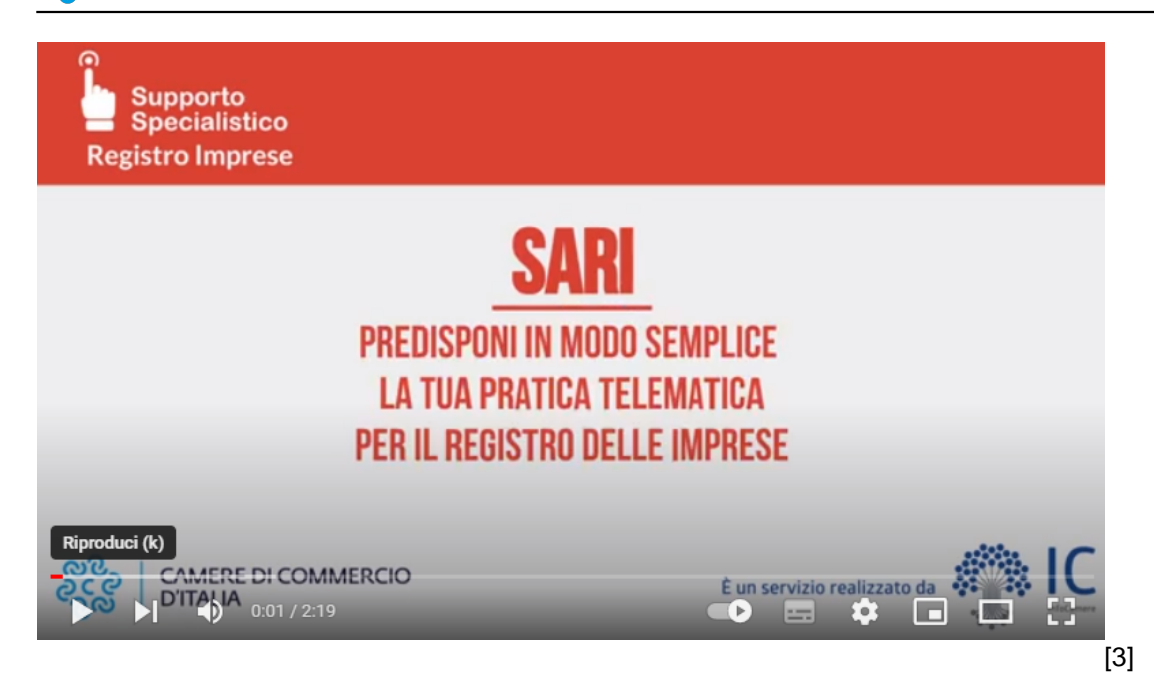

## **Webinar di presentazione**

**SALERNO** 

Il 19 ottobre 2023 si è tenuto un webinar di presentazione delle funzionalità del servizio SARI.

Per coloro che non hanno potuto seguirlo, c'è la possibilità di guardare la registrazione cliccando sul seguente link [https://conference-web-it.zoom.us/rec/share/C1Omdwo6bQh\\_lgE8ey2suEbTxaBxsFRAgyAo1UdKHJZ1ZzyFZ4](https://conference-web-it.zoom.us/rec/share/C1Omdwo6bQh_lgE8ey2suEbTxaBxsFRAgyAo1UdKHJZ1ZzyFZ47kFgAgG419XJYu.zm7mAuyhBML9GvJ6) [7kFgAgG419XJYu.zm7mAuyhBML9GvJ6](https://conference-web-it.zoom.us/rec/share/C1Omdwo6bQh_lgE8ey2suEbTxaBxsFRAgyAo1UdKHJZ1ZzyFZ47kFgAgG419XJYu.zm7mAuyhBML9GvJ6) [4]

### **La registrazione sarà disponibile per tre mesi a partire dal 19 ottobre 2023**

# **Richieste di sollecito pratiche telematiche**

Le richieste di urgenza per l'evasione di nuove istanze **prima dei 5 gg.** previsti dalla legge devono essere **motivate e documentate** in modo tale da consentire all'Ufficio la mancata applicazione dell'ordinario criterio cronologico; la motivazione giustificativa e la documentazione non è richiesta se sono trascorsi 5 gg. dalla data del protocollo della pratica.

Nel caso di istanze già sospese vale quanto indicato per le nuove istanze ma il termine di riferimento è quello assegnato per la regolarizzazione in sede di istruttoria.

Tali richieste devono pervenire all'indirizzo **[registro.imprese@sa.camcom.it](mailto:registro.imprese@sa.camcom.it)** [5] indicando nell'oggetto "**Richiesta di urgenza - prot. n. XXXX del YY/YY/YYYY** " ed occorre indicare **la motivazione comprovante l'urgenza e l'eventuale documentazione**, come sopra descritto.

Per le pratiche artigiane tali richieste devono pervenire all'indirizzo **[artigianato@sa.camcom.it](mailto:artigianato@sa.camcom.it)** [6] indicando nell'oggetto "**Richiesta di urgenza - prot. n. XXXX del YY/YY/YYYY** " e **la motivazione comprovante l'urgenza e l'eventuale documentazione**, come sopra descritto.

L'istruttoria delle **pratiche di bilancio** è in parte automatizzata e richiede tempi normalmente non inferiori a 30 gg. Se sussistono particolari esigenze di urgenza è necessario scrivere all'indirizzo **[registro.imprese@sa.camcom.it](mailto:registro.imprese@sa.camcom.it)** [5] indicando nell'oggetto "**Richiesta di urgenza deposito bilanci - prot. n. XXXX del YY/YY/YYYY**" ed occorre indicare **la motivazione e l'eventuale documentazione comprovante l'urgenza**.

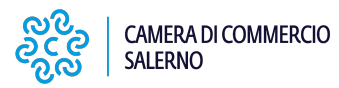

### **È possibile chiedere informazioni relativamente ad atti e pratiche del registro delle imprese:**

- 1. utilizzando il web form alla voce **contatta l'assistenza** al seguente link: **<https://supportospecialisticori.infocamere.it/sariWeb/sa>** [2]
- 2. allo **sportello "A"** della sede di Salerno Via Gen. ClarK, 19, **dal lunedì al venerdì dalle ore 8.45 alle ore 12.00;**

**Contatti**

**Unità organizzativa**

**Registro delle Imprese**

**Indirizzo**

**Via Generale Clark 19/21 – 84131 - Salerno**

**Numeri telefonici attivi** nei seguenti **giorni e fasce orarie**:

- **lunedì, mercoledì e venerdì** dalle ore 13.15 alle ore 14.15;
- **martedì e giovedì** dalle ore 12.30 alle 13.30 e dalle ore 16.00 alle ore 17.00

## **SOCIETÀ**

tel. ?089/3068211 - 089/3068213 – 089/3068216 – 089/3068218 - 089/3068228 – 0893068484 – 089/3068492

email [registro.imprese@sa.camcom.it](mailto:registro.imprese@sa.camcom.it) [5]

## **IMPRESE INDIVIDUALI**

tel. ?089/3068415 – 089/3068417 – 089/3068467 – 089/3068468

email [registro.imprese@sa.camcom.it](mailto:registro.imprese@sa.camcom.it) [5]

#### **ARTIGIANATO**

tel. 089/3068228 – 089/3068485 – 089/3068498 – 089/3068499

email [artigianato@sa.camcom.it](mailto:artigianato@sa.camcom.it) [6]

### **FIRMA DIGITALE**

tel. 089/3068217 - email [firmadigitale@sa.camcom.it](mailto:firmadigitale@sa.camcom.it) [7]

### **CARTE TACHIGRAFICHE**

tel. 089/3068414 - email [tachisalerno@sa.camcom.it](mailto:tachisalerno@sa.camcom.it) [8] **Allegati [Scheda informativa](https://www.sa.camcom.it/sites/default/files/contenuto_redazione/notizie/file/scheda_sari_salerno_new.pdf)** [9] Ultima modifica: Martedì 24 Ottobre 2023

# **Condividi**

**Reti Sociali**

 **Quanto ti è stata utile questa pagina?** Select rating Media: 3.5 (2 votes)

Rate

# **ARGOMENTI**

[registro imprese](https://www.sa.camcom.it/ricerca-per-argomenti/%3Ftid%3D461) [10]

**Source URL:** https://www.sa.camcom.it/notizie/supporto-specialistico-registro-imprese-salerno

#### **Collegamenti**

- [1] https://www.sa.camcom.it/notizie/%3Ffield\_notizia\_categoria\_tid%3D201
- [2] https://supportospecialisticori.infocamere.it/sariWeb/sa
- [3] https://youtu.be/3BaeHtNyvGE
- [4] https://conference-web-it.zoom.us/rec/share/C1Omdwo6bQh\_lgE8ey2suEbTxaBxsFRAgyAo1UdKHJZ1ZzyFZ4
- 7kFgAgG419XJYu.zm7mAuyhBML9GvJ6
- [5] mailto:registro.imprese@sa.camcom.it
- [6] mailto:artigianato@sa.camcom.it
- [7] mailto:firmadigitale@sa.camcom.it
- [8] mailto:tachisalerno@sa.camcom.it
- [9] https://www.sa.camcom.it/sites/default/files/contenuto\_redazione/notizie/file/scheda\_sari\_salerno\_new.pdf
- [10] https://www.sa.camcom.it/ricerca-per-argomenti/%3Ftid%3D461